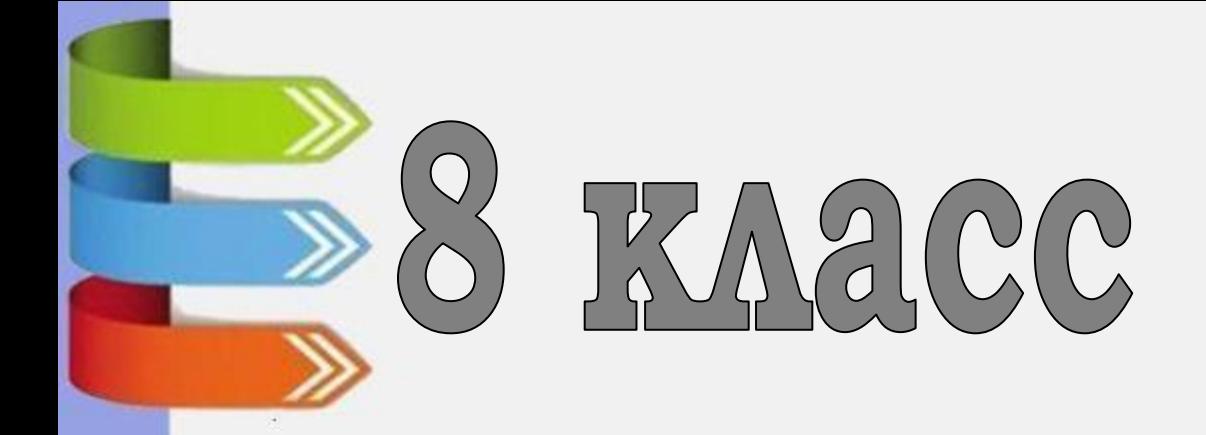

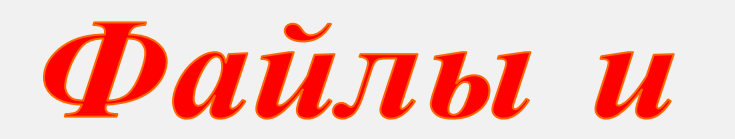

## файловая система

**Внук Лешего**: Дедушка, а Баба Яга полезная или вредная? **Леший:** Всякая поганка в лесу к чему-нибудь назначена. Потому порядок.

из м/ф «Приклю*ч*ения gomobërica»

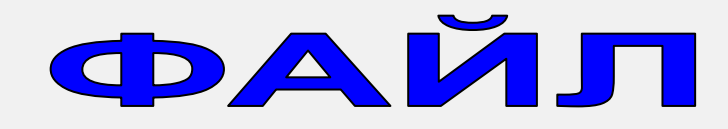

Все программы и данные хранятся в долговременной (внешней) памяти компьютера в виде **файлов.**

**Файл** – это программа или данные, имеющие имя и хранящиеся в долговременной памяти.

## ТИП ФАЙЛА

Расширение имени файла определяет тип хранящейся информации в файле.

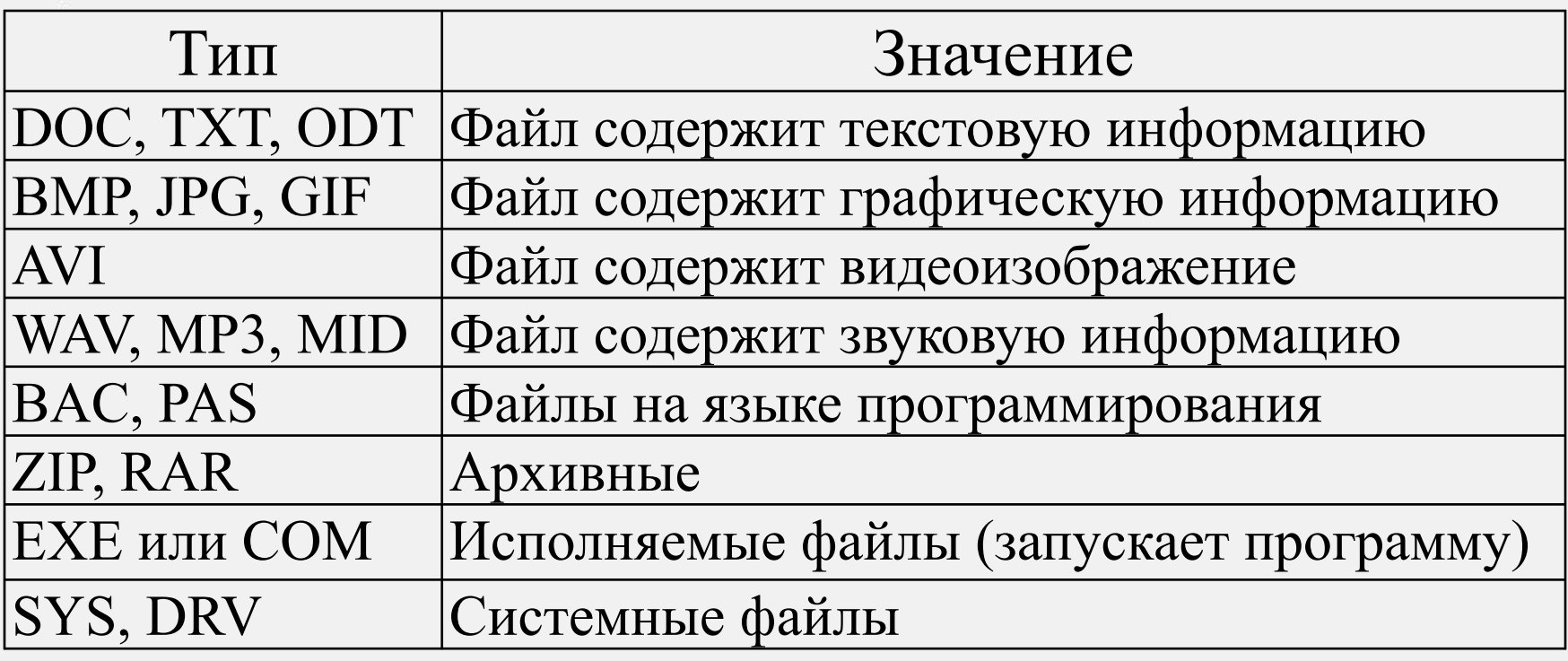

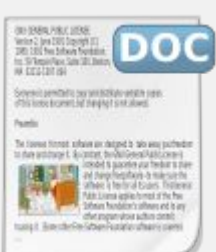

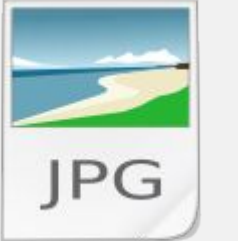

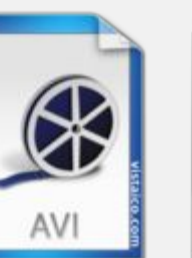

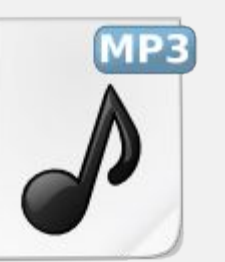

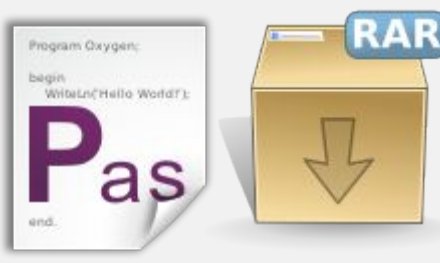

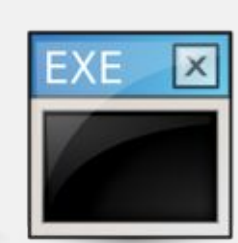

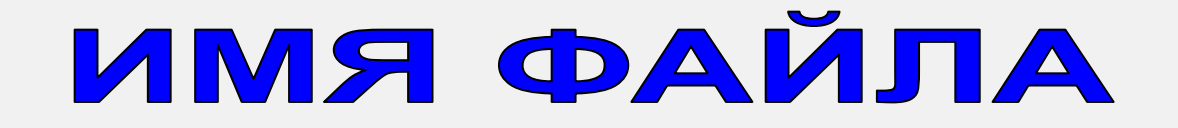

**Имя файла** – состоит из двух частей, разделенных точкой: *имени файла* и *расширения*.

# **Приветствие.doc**

дает пользователь указывает, какого рода информация хранится в файле, тип файла.

*имя файла расширение*

## ФОРМАТИРОВАНИЕ ДИСКОВ

процесс разметки устройств хранения или носителей информации: жёстких дисков, дискет, устройств хранения на основе флеш-памяти, оптических носителей и др.

#### **Способы форматирования**

1. **Полное форматирование** включает в себя разметку диска на дорожки и секторы, поэтому все хранящиеся на диске файлы уничтожаются.

2. **Быстрое форматирование** производит лишь очистку каталогов диска, поэтому информация, т.е. сами файлы, сохраняются, и существует

возможность их восстановления.

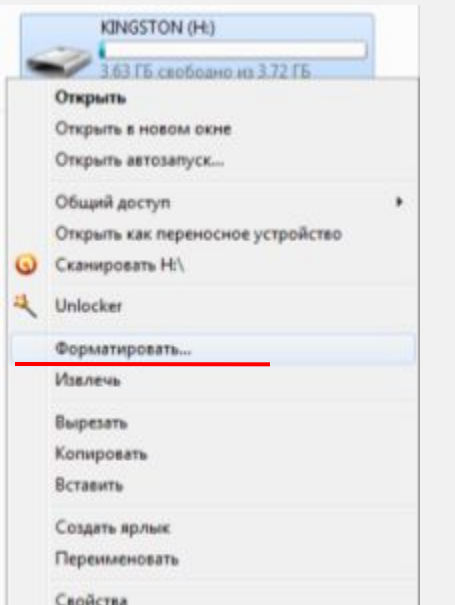

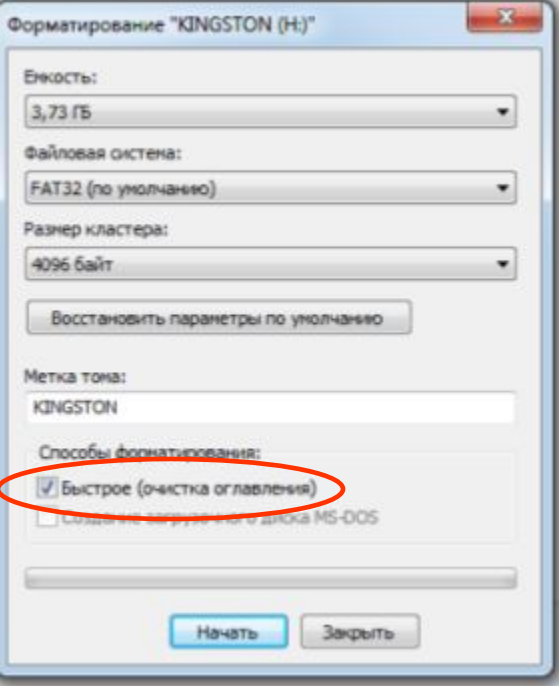

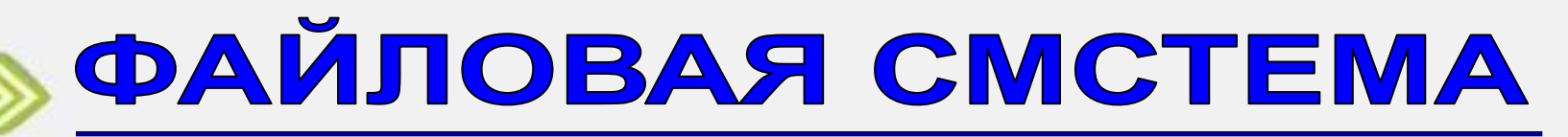

порядок, определяющий способ организации, хранения и именования данных на носителях информации в компьютерах, а также в другом электронном оборудовании.

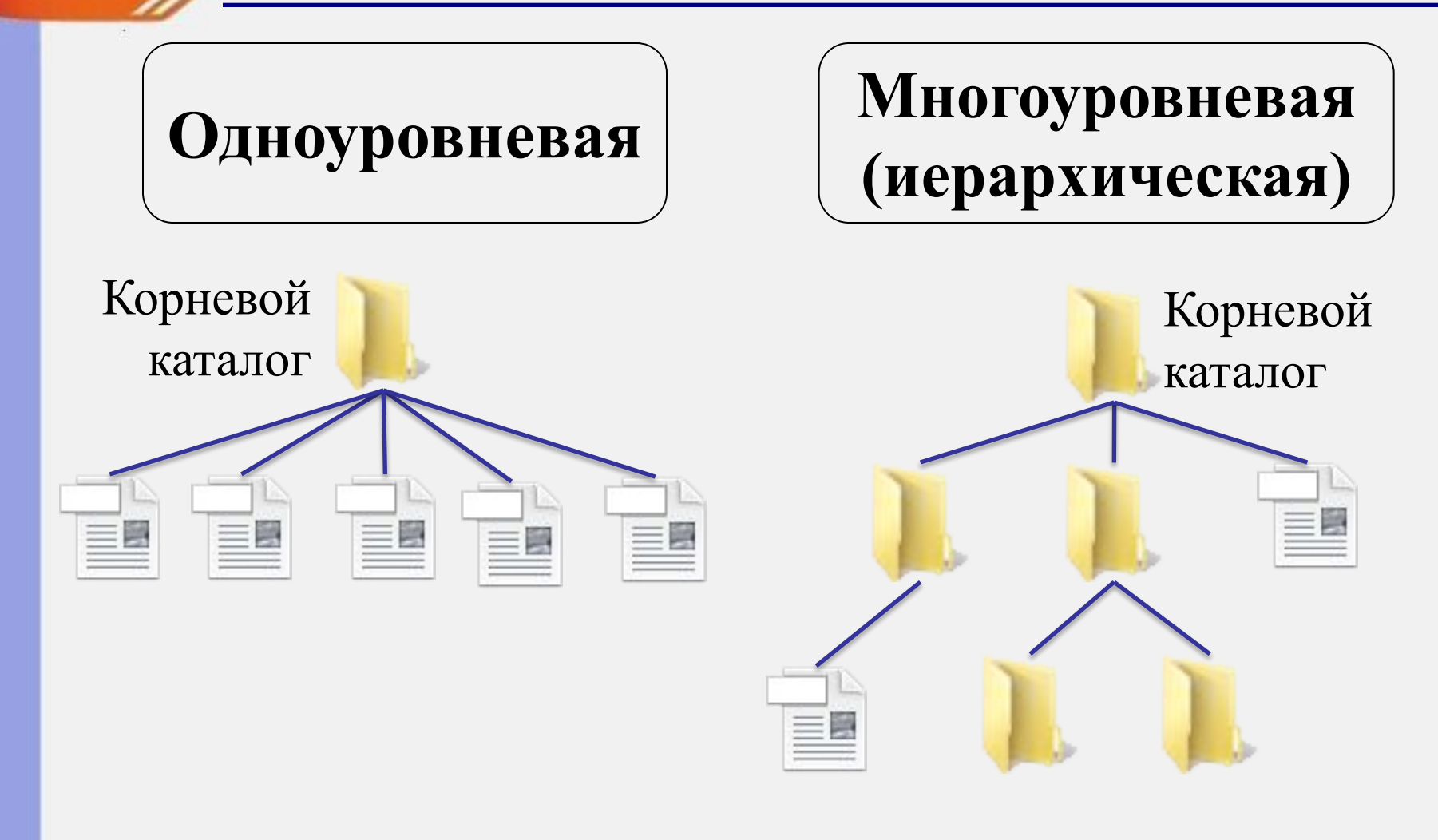

## Диск или логический раздел

порядок, определяющий способ организации, хранения и именования данных на носителях информации в компьютерах, а также в другом электронном оборудовании.

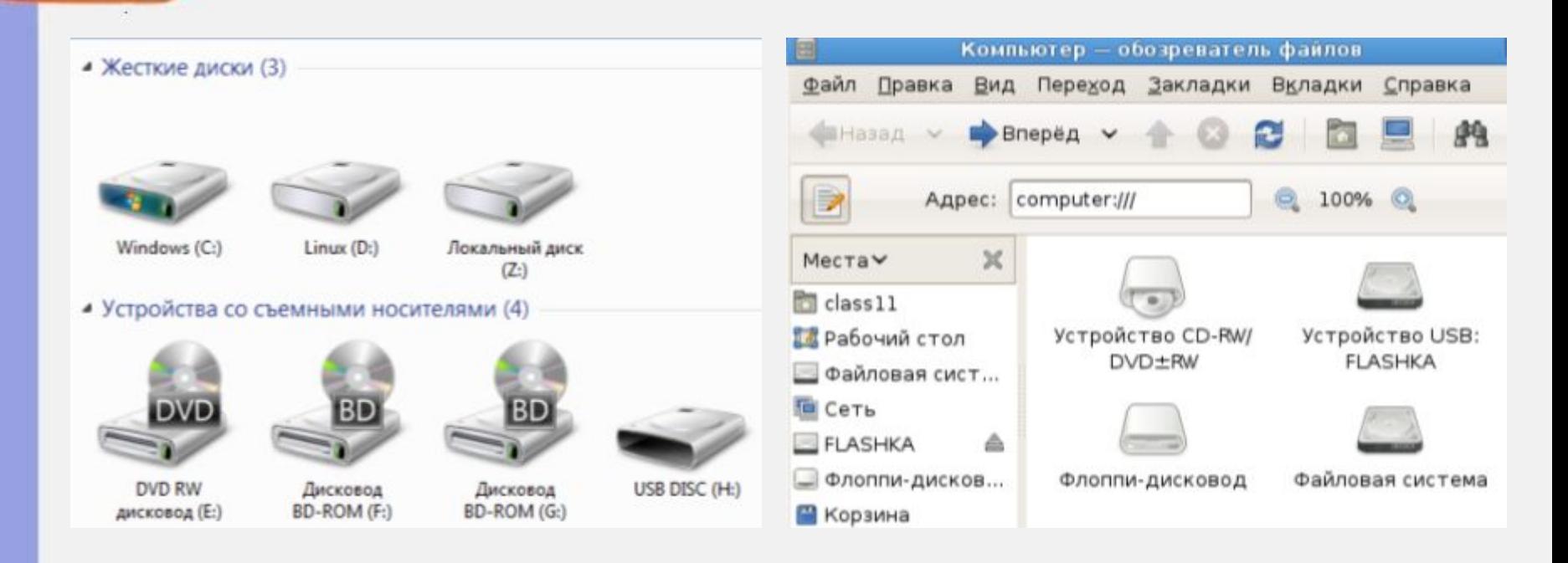

### Диски в ОС Windows Диски в ОС Linux

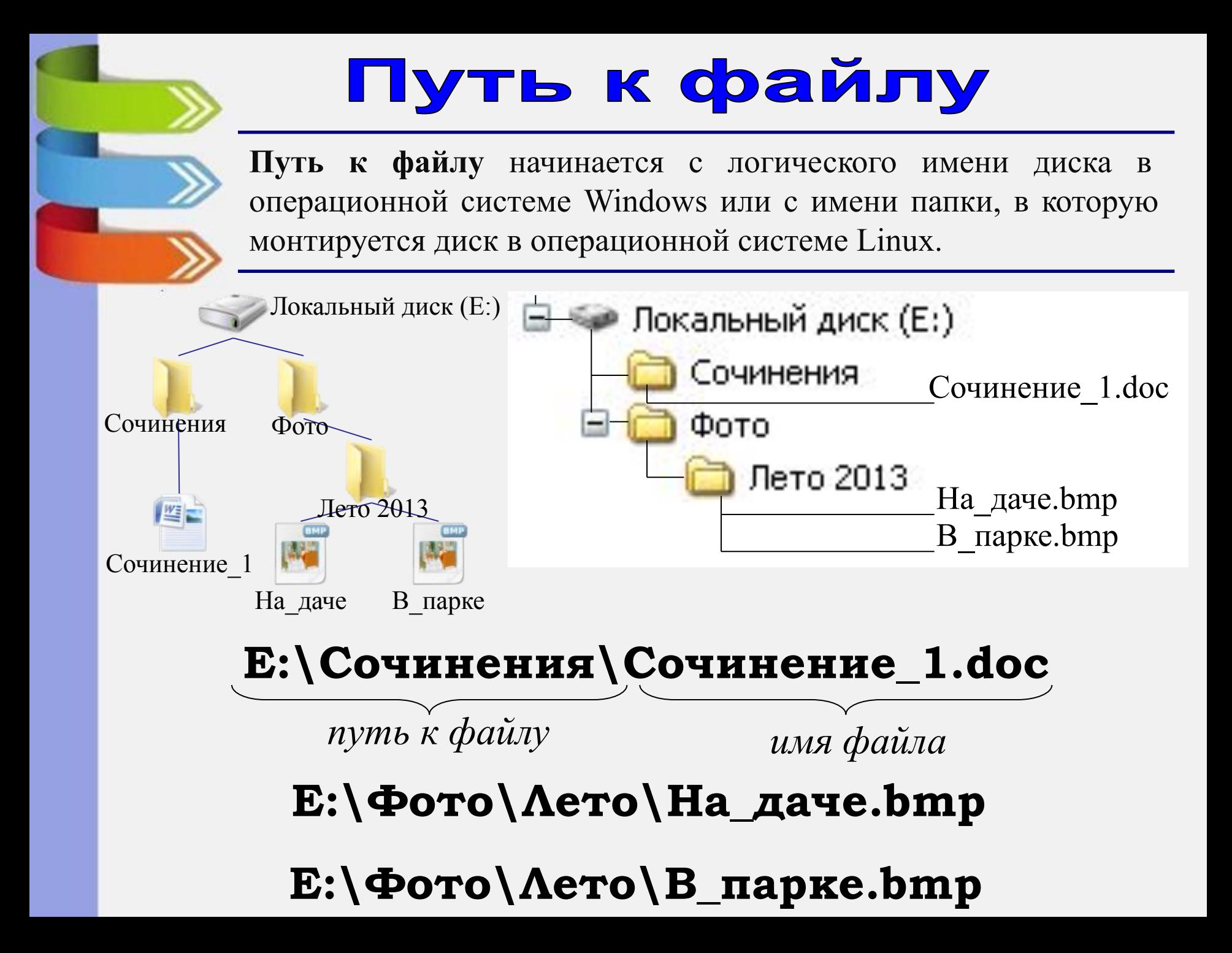

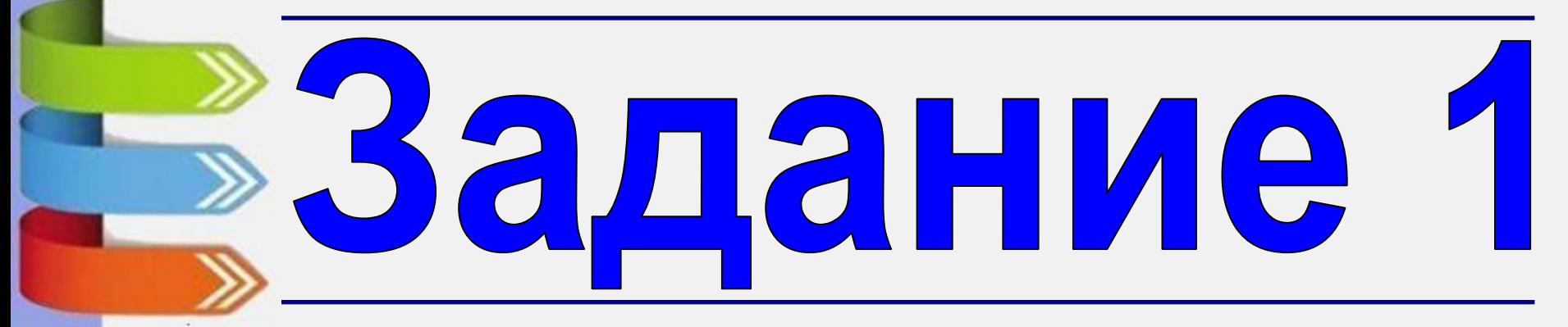

**Какое расширение имеет текстовые файлы?**

- exe, bat, com
- $\Box$  ppt, pps
- **V** rtf, doc, docx, txt
- avi, wmv, mpeg

#### **Определите тип файла** *рисунок.jpg*

- демонстрация
- графический
- звуковой
- презентация

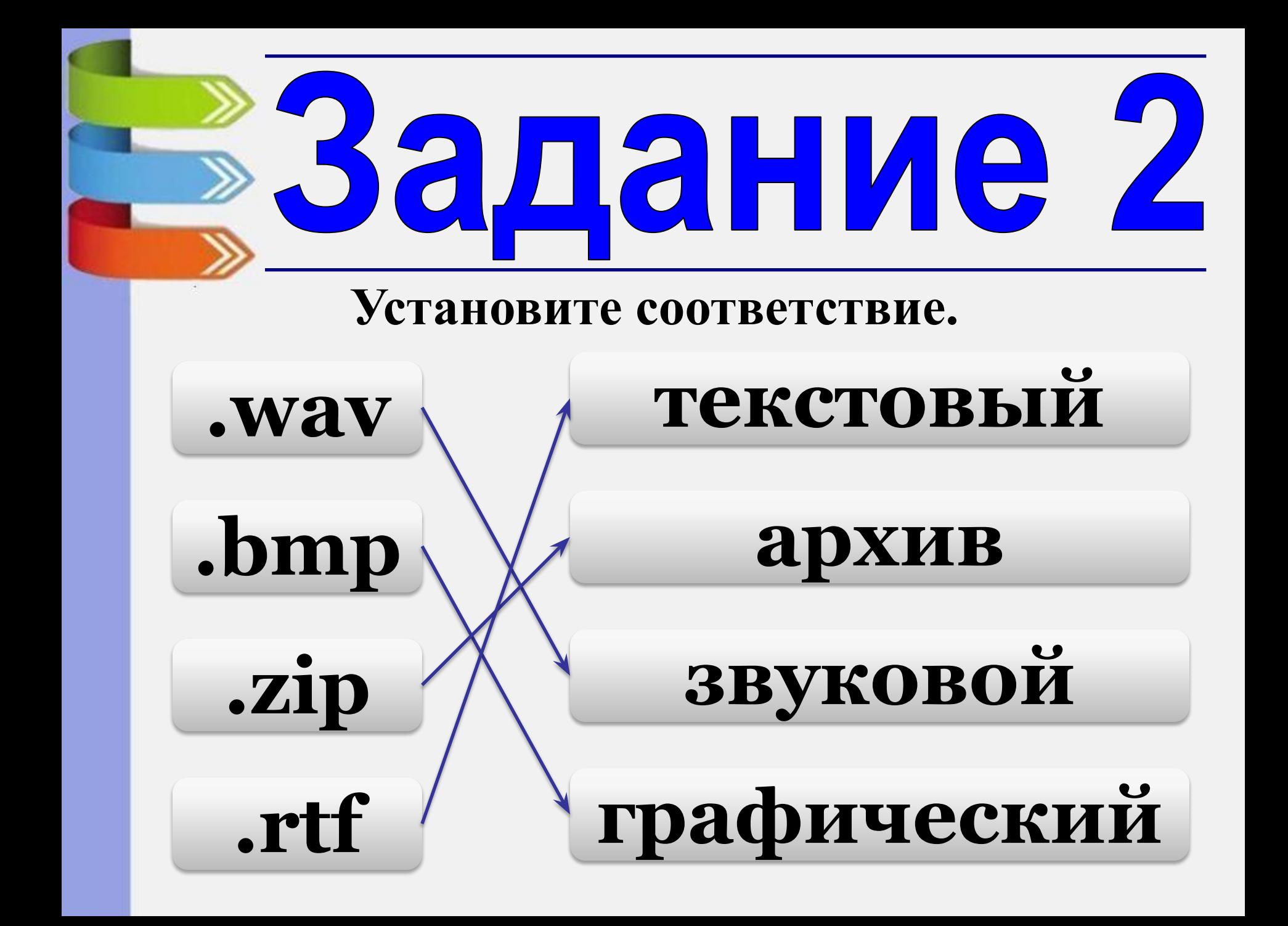

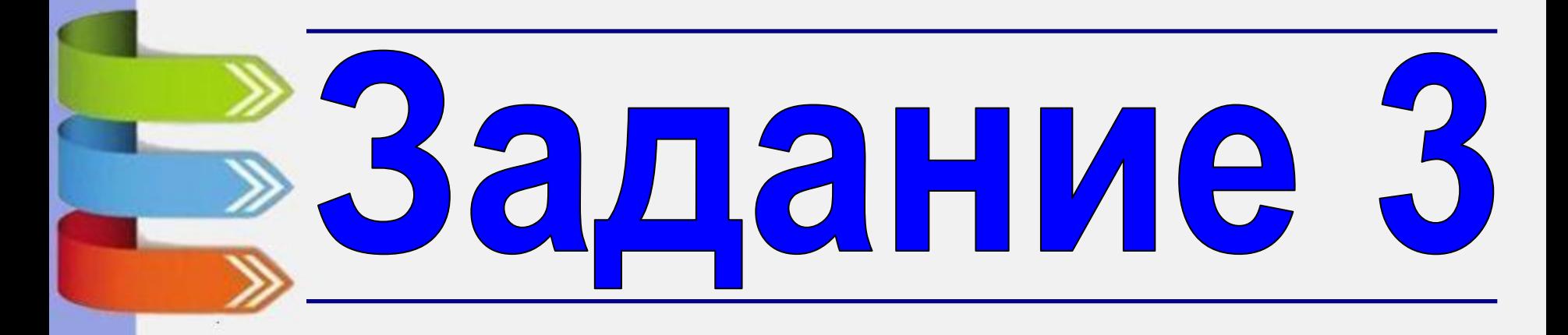

В каталоге хранился файл **Письмо.doc**. После создания в этом каталоге подкаталога и перемещения в созданный подкаталог файла **Письмо.doc** полное имя файла стало **А:\SCHOOL\ADMIN\DOC\YEAR\Письмо.doc**. Полное имя каталога, в котором хранился файл до перемещения:

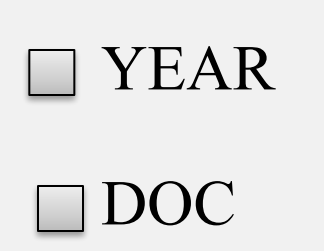

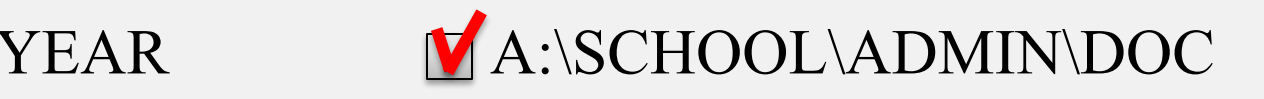

#### DOC A:\SCHOOL\ADMIN\DOC\YEAR

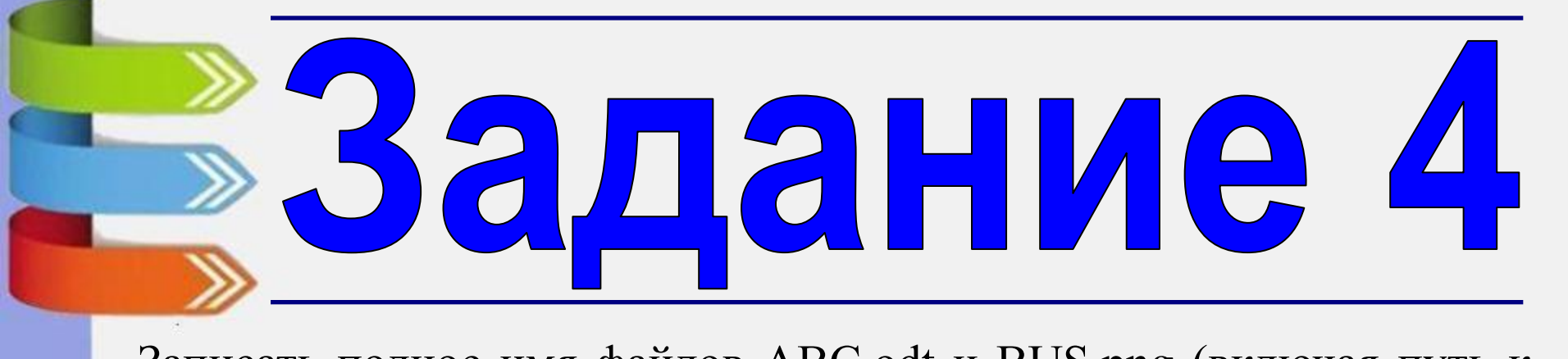

 $A:\setminus$ Записать полное имя файлов ABC.odt и BUS.png (включая путь к файлу) в иерархической файловой системе, изображенной на рисунке.

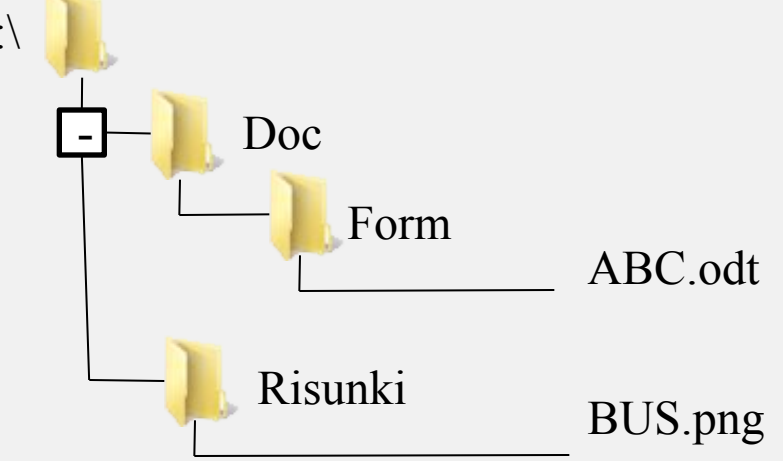

**А:\Doc\Form\ABC.odt**

**А:\Risunki\BUS.png**

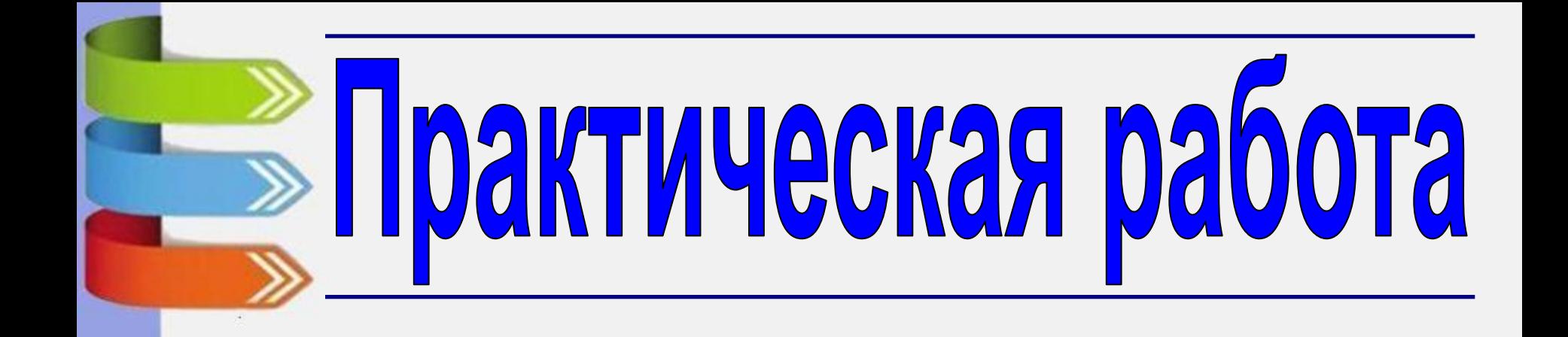

# **«Форматирование, проверка, дефрагментация носителей информации»**

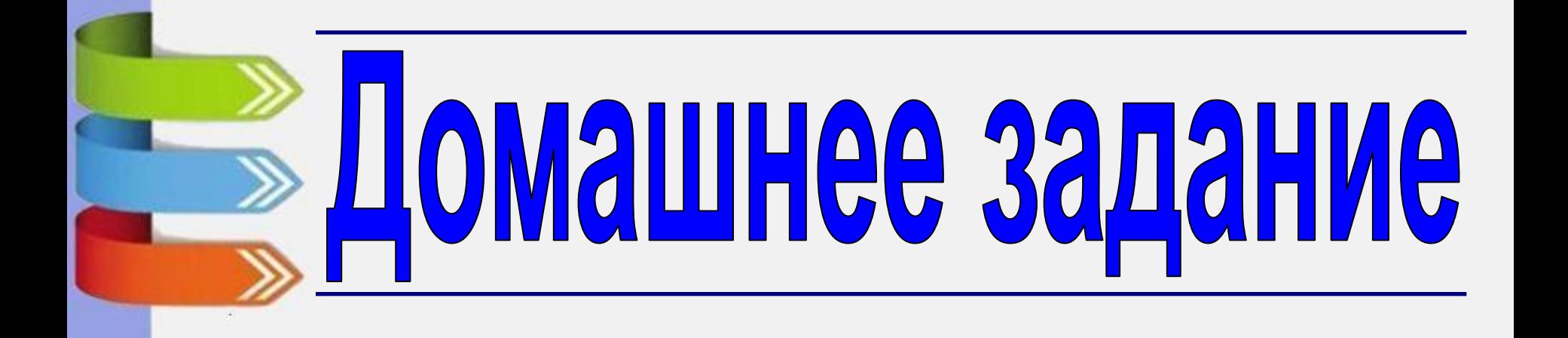

- п. 2.3.1, 2.3.2 стр. 50-57
- Задание 2.3, 2.4, 2.5 стр.53
- Задание 2.6 стр.57

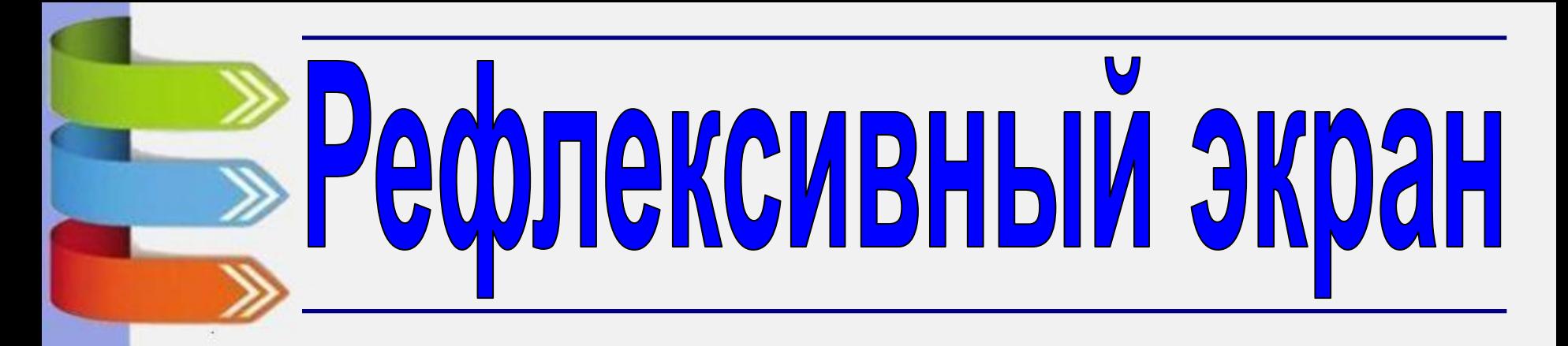

- я узнал…
- было интересно…
- было трудно…
- я понял, что…
- теперь я могу…
- я почувствовал, что…
- я приобрел…
- я научился…
- у меня получилось …
- я смог $\dots$
- я попробую…
- меня удивило…
- занятия дали мне для жизни…
- мне захотелось…